# Il pacchetto matC3<sup>∗</sup>

Dimitrios Vrettos d.vrettos@gmail.com

4 aprile 2013

# Indice

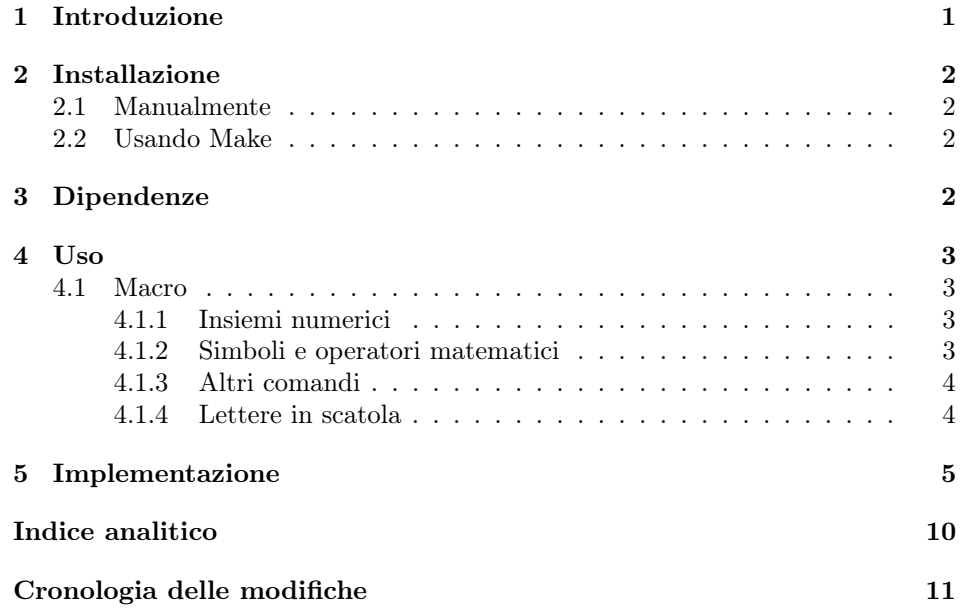

# 1 Introduzione

Questo pacchetto è stato creato per soddisfare le esigenze dei testi di MatematicaC3 (rilasciati con licenza Creative Commons e scaricabili gratuitamente dal sito di matematicamente.it). Si tratta di una raccolta di comandi personalizzati per lo più di carattere matematico. Ovviamente il pacchetto viene rilasciato anche per altri usi e scopi, non obbligatoriamente correlati al progetto di MatematicaC3.

<sup>∗</sup>Questo documento corrisponde a matC3 v1.0, data 2013/04/04.

La documentazione presenta la sezione dell'installazione del pacchetto matC3, nonché le sue dipendenze da altri pacchetti. Successivamente, vengono presi in esame le varie macro che offre il pacchetto. In fine, c'è l'implentazione commentata del codice sorgente.

Il pacchetto matC3 viene rilasciato con la licenza LATEX Project Public Licence, version 1.3c or later<sup>1</sup>.

# 2 Installazione

### 2.1 Manualmente

Copiare il file matC3.sty in una directory che possa essere trovata da LATEX e aggiornare il database. Se si vuole installare anche la documentazione e i sorgenti si procede nella stessa maniera con i file matC3.pdf e README. I file dei sorgenti da copiare nella directory adatta sono matC3.ins e matC3.dtx (eventualmente anche il Makefile che viene descritto in seguito).

## 2.2 Usando Make

La distribuzione del pacchetto contiene anche un Makefile. Dando il comando

```
$ make help
```
vengono mostrate le varie opzioni disponibili. A titolo informativo ne vengono presentate due:

```
$ make quick-install
```
che installa il pacchetto, la documentazione e i sorgenti, senza compilarli, e successivamente aggiorna il database. E

```
$ make install
```
il quale prima compila pacchetto e documentazione e dopo li installa, aggiornando sempre il database a fine processo.

## 3 Dipendenze

I pacchetti richiesti per far funzionare il pacchetto matC3 sono:

- amsmath per la matematica;
- amsfonts per i simboli degli insiemi numerici;
- marvosym per altri simboli.

 $1$ <sup>1</sup>L'ultima versione della licenza è disponibile su http://www.latex-project.org/1ppl.txt.

# 4 Uso

### 4.1 Macro

## 4.1.1 Insiemi numerici

I seguenti comandi vanno inseriti in un ambiente matematico.

- \insN Il simbolo dei numeri naturali.
- \insZ Il simbolo dei numeri interi.
- \insQ Il simbolo dei numeri razionali.
- \insJ Il simbolo dei numeri irrazionali.
- \insR Il simbolo dei numeri reali.
- \insC Il simbolo dei numeri complessi.
- \insD Il simbolo dei numeri dispari.
- \insP Il simbolo dei numeri pari.

La tabella 1 riporta un riepilogo delle macro appena descritte.

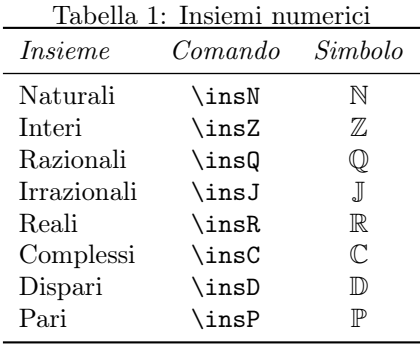

## 4.1.2 Simboli e operatori matematici

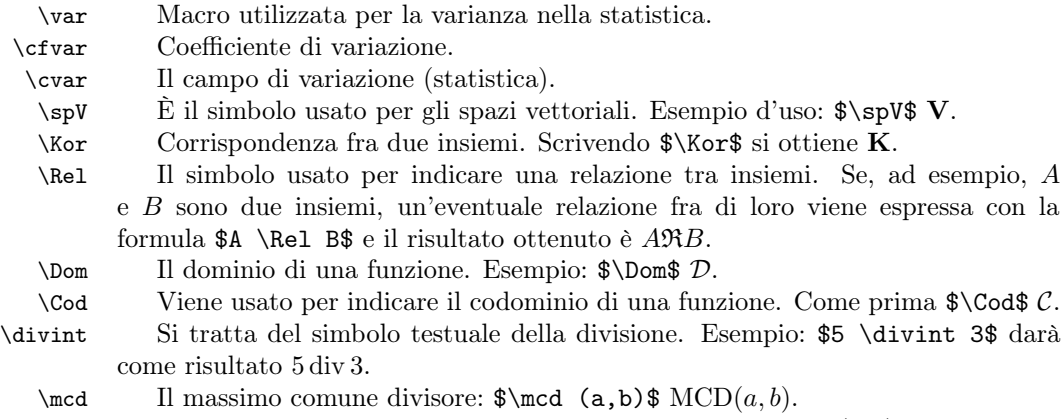

\mcm Il minimo comune multiplo. Esempio:  $\omega$  (a,b) mcm $(a, b)$ .

\card La cardinalità di un insieme. Il risultato della formula \$\card A\$ è card A. \CE Questa macro indica le condizioni di esistenza di un'espressione. \$\CE\$ C.E.. \ID È l'insieme delle definizioni: \$\ID\$ I. D.. \IS L'insieme delle soluzioni: \$\IS\$ I. S.. \IM È l'insieme delle immagini: \$\IM\$ IM.. \Area L'area di una superficie. Ad esempio  $\Area (ABCD)$  Area $(ABCD)$ .<br>La media usata nella statistica.  $\omega (2,3,4)$  Media $(2,3,4)$ . La media usata nella statistica.  $\mathcal{2}, 3, 4$   $\mathcal{3}, 4$ .  $\mathcal{L}$  La mediana usata nella statistica.  $\mathcal{L}$   $(2,3,4)$  Mediana $(2,3,4)$ . \moda La moda usata nella statistica. \$\moda (2,3,4)\$ Moda(2, 3, 4). \valass Il valore assoluto di un numero; ad esempio: \$\valass{-12}\$ |−12|. \longarray Permette di scrivere un'array raddoppiando l'interlinea.

#### 4.1.3 Altri comandi

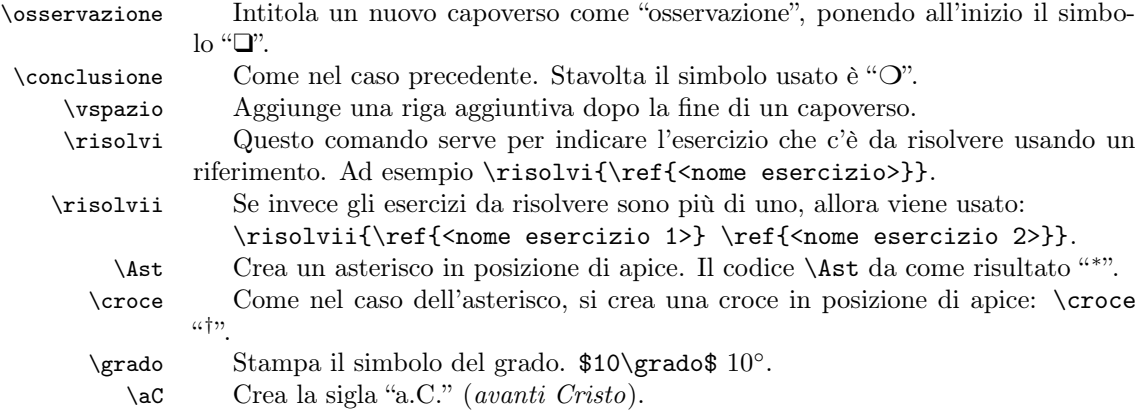

### 4.1.4 Lettere in scatola

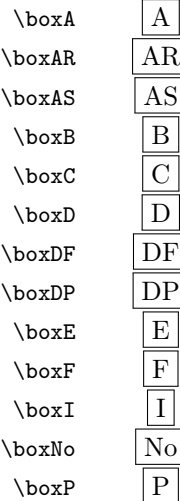

\boxR  $R$ <br>\boxS  $S$  $\boxtimes$ S  $\begin{array}{c} \n\backslash \text{boxSi} \\ \n\backslash \text{boxT} \n\end{array}$  $\boxtimes$  $\bigwedge$ boxV  $\boxed{V}$ 

# 5 Implementazione

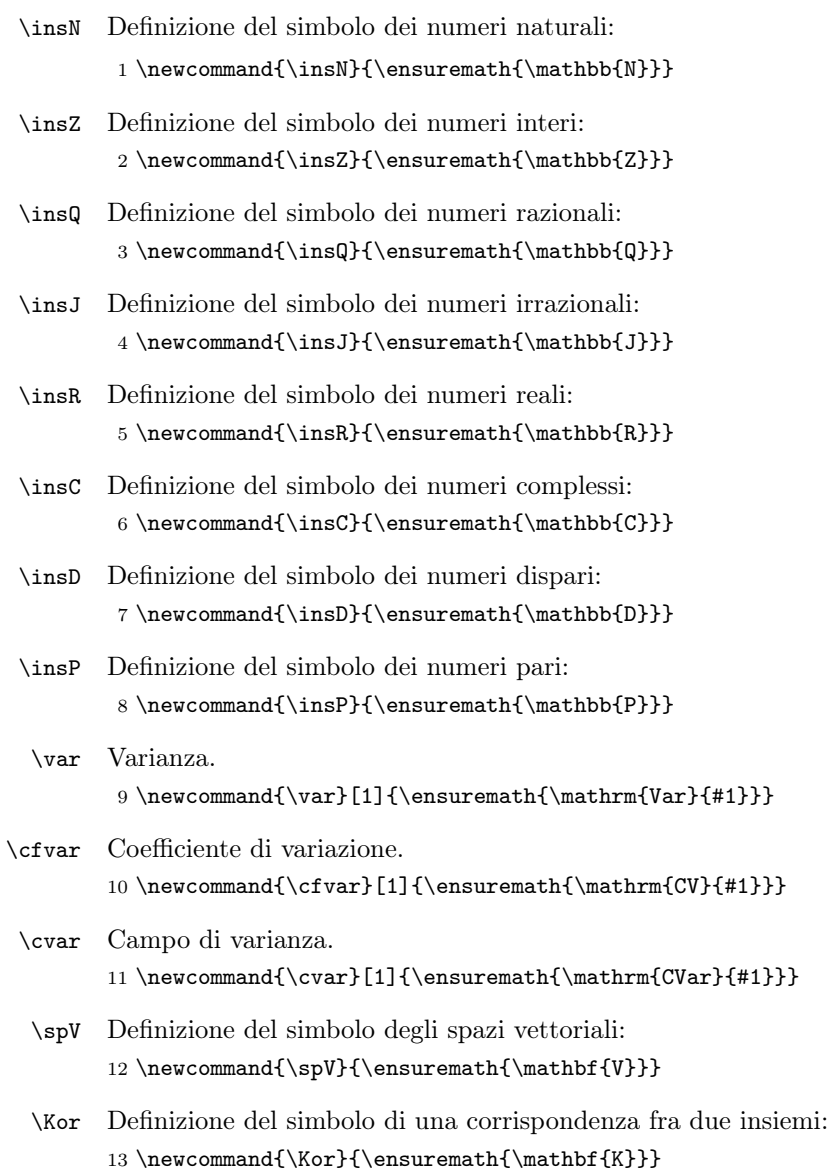

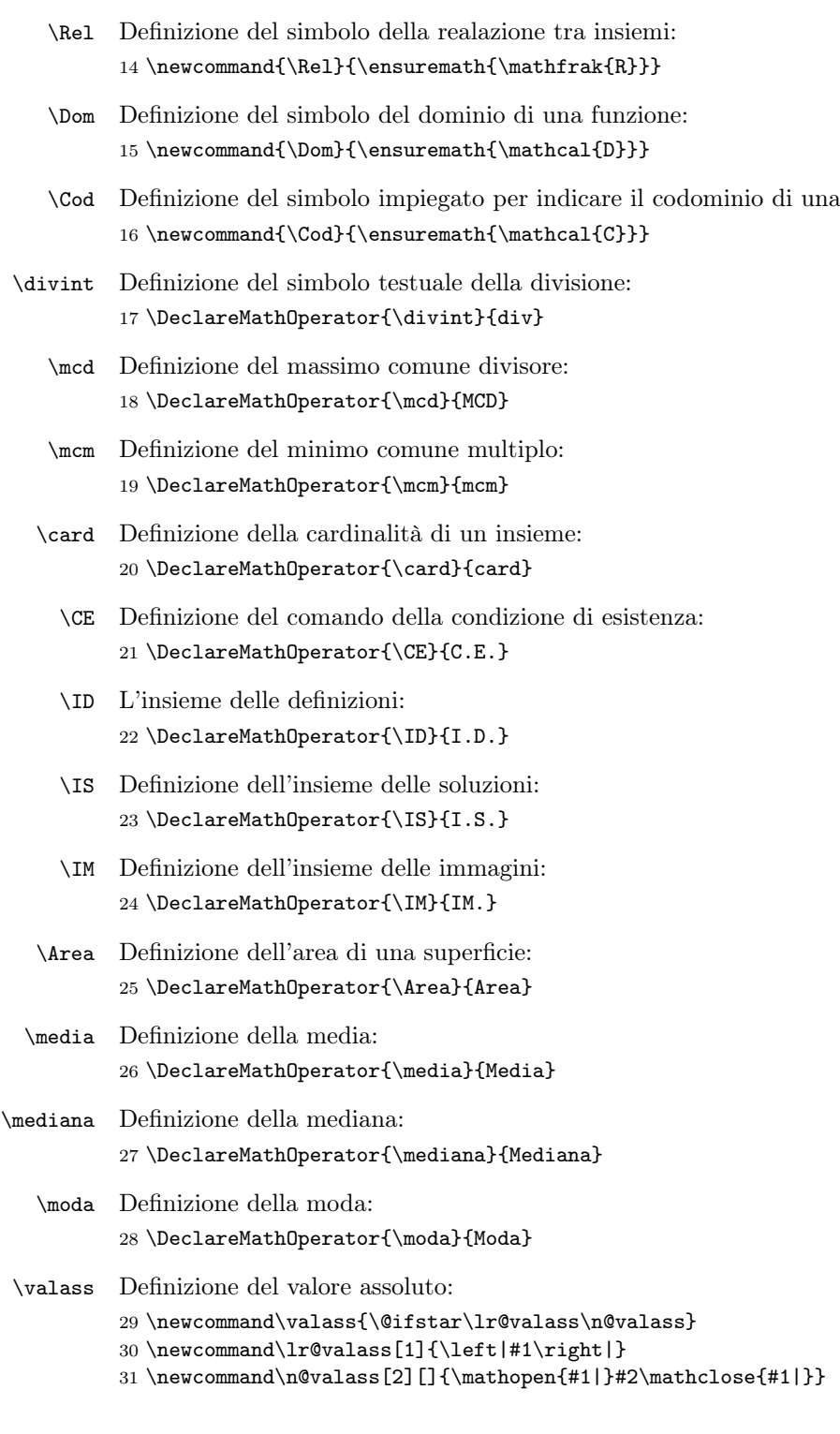

 $\operatorname{funzione}$  :

```
\longarray Definizione dell'array a doppia interlinea:
               32 \newcommand{\longarray}{\renewcommand{\arraystretch}{2}}
\osservazione Definizione:
               33 \newcommand{\osservazione}{%
               34 \paragraph{%
               35 {\color{Mahogany}\ding{113}} Osservazione%
               36 }%
               37 }
\conclusione Definizione:
               38 \newcommand{\conclusione}{%
               39 \paragraph{%
               40 {\color{Mahogany}\ding{109}} Conclusione%
               41 }%
               42 }
    \vspazio Definizione del comando:
               43 \newcommand{\vspazio}{\vspace{1ex}}
    \risolvi Si utilizza il simbolo "b" impostandolo a dimensione di 12pt e dando il titolo
               "Esercizio proposto: ".
               44 \newcommand{\risolvi}{%
               45 {\fontsize{12pt}{0pt}%
               46 \Writinghand\,} \emph{Esercizio proposto: %
               47 }%
               48 }
   \risolvii Come nel caso precedente, ma stavolta viene stampato "Esercizi proposti: ".
               49 \newcommand{\risolvii}{%
               50 {\fontsize{12pt}{0pt}%
               51 \Writinghand\,} \emph{Esercizi proposti: %
               52 }%
               53 }
               Per primo viene definito il comando \superscript, che sarà utilizzato nelle
               definizioni dei comandi \ast e \croce.
               54 \providecommand{\superscript}[1]{\ensuremath{^{#1}}}
        \Ast Definizione dell'asterisco:
               55\newcommand{\Ast}{\superscript{\ast}}
      \croce Definizione della croce:
               56 \newcommand{\croce}{\superscript{\dag}}
      \grado Definizione del simbolo del grado:
               57\newcommand{\grado}{\ensuremath{{}^{\circ}}}
```

```
\aC Definizione della sigla 'avanti Cristo'.
     58 \newcommand{\aC}{a.C.}
```
#### \boxA

```
59 \newsavebox{\boxa}
60 \savebox{\boxa}[12pt][c]{\fbox{A}}
61 \newcommand{\boxA}{\usebox{\boxa}}
```
#### \boxAR

```
62 \newsavebox{\boxar}
63 \savebox{\boxar}[12pt][c]{\fbox{AR}}
64 \newcommand{\boxAR}{\usebox{\boxar}}
```
#### \boxAS

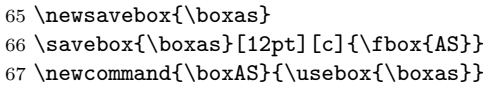

#### \boxB

```
68 \newsavebox{\boxb}
69 \savebox{\boxb}[12pt][c]{\fbox{B}}
70 \newcommand{\boxB}{\usebox{\boxb}}
```
#### \boxC

71 \newsavebox{\boxc}  $72 \savebox{\boxtimes}[12pt][c]{\text{box{C}}$ 73 \newcommand{\boxC}{\usebox{\boxc}}

#### \boxD

```
74 \newsavebox{\boxd}
75 \savebox{\boxd}[12pt][c]{\fbox{D}}
76 \newcommand{\boxD}{\usebox{\boxd}}
```
#### \boxDF

```
77 \newsavebox{\boxdf}
78 \savebox{\boxdf}[12pt][c]{\fbox{DF}}
79 \newcommand{\boxDF}{\usebox{\boxdf}}
```
### \boxDP

```
80 \newsavebox{\boxdp}
81 \savebox{\boxdp}[12pt][c]{\fbox{DP}}
82 \newcommand{\boxDP}{\usebox{\boxdp}}
```
#### \boxE

```
83 \newsavebox{\boxe}
84 \savebox{\backslash}[12pt][c]{\backslash}fbox{E}85 \newcommand{\boxE}{\usebox{\boxe}}
```
#### \boxF

86 \newsavebox{\boxf} 87 \savebox{\boxf}[12pt][c]{\fbox{F}} 88 \newcommand{\boxF}{\usebox{\boxf}}

# \boxI

```
89 \newsavebox{\boxi}
90 \savebox{\boxi}[12pt][c]{\fbox{I}}
91 \newcommand{\boxI}{\usebox{\boxi}}
```
#### \boxNo

```
92 \newsavebox{\boxno}
93 \savebox{\boxno}[12pt][c]{\fbox{No}}
94 \newcommand{\boxNo}{\usebox{\boxno}}
```
#### \boxP

```
95 \newsavebox{\boxp}
96 \savebox{\boxp}[12pt][c]{\fbox{P}}
97 \newcommand{\boxP}{\usebox{\boxp}}
```
#### \boxR

```
98 \newsavebox{\boxr}
99 \savebox{\boxr}[12pt][c]{\fbox{R}}
100 \newcommand{\boxR}{\usebox{\boxr}}
```
#### \boxS

```
101 \newsavebox{\boxs}
102 \savebox{\boxtimes}[12pt][c]{\text{box{S}}103 \newcommand{\boxS}{\usebox{\boxs}}
```
#### \boxSi

```
104 \newsavebox{\boxsi}
105 \savebox{\boxsi}[12pt][c]{\fbox{Si}}
106 \newcommand{\boxSi}{\usebox{\boxsi}}
```
#### \boxT

```
107 \newsavebox{\boxt}
108 \savebox{\boxt}[12pt][c]{\fbox{T}}
109 \newcommand{\boxT}{\usebox{\boxt}}
```
#### \boxV

```
110 \newsavebox{\boxv}
111 \savebox{\boxv}[12pt][c]{\fbox{V}}
112 \newcommand{\boxV}{\usebox{\boxv}}
```
# Indice analitico

I numeri scritti in corsivo si riferiscono alla pagina in cui la voce corrispondente è descritta; i numeri sottolineati si riferiscono alla riga del codice della definizione; i numeri in tondo si riferiscono alle linee del codice in cui viene utilizzata la voce.

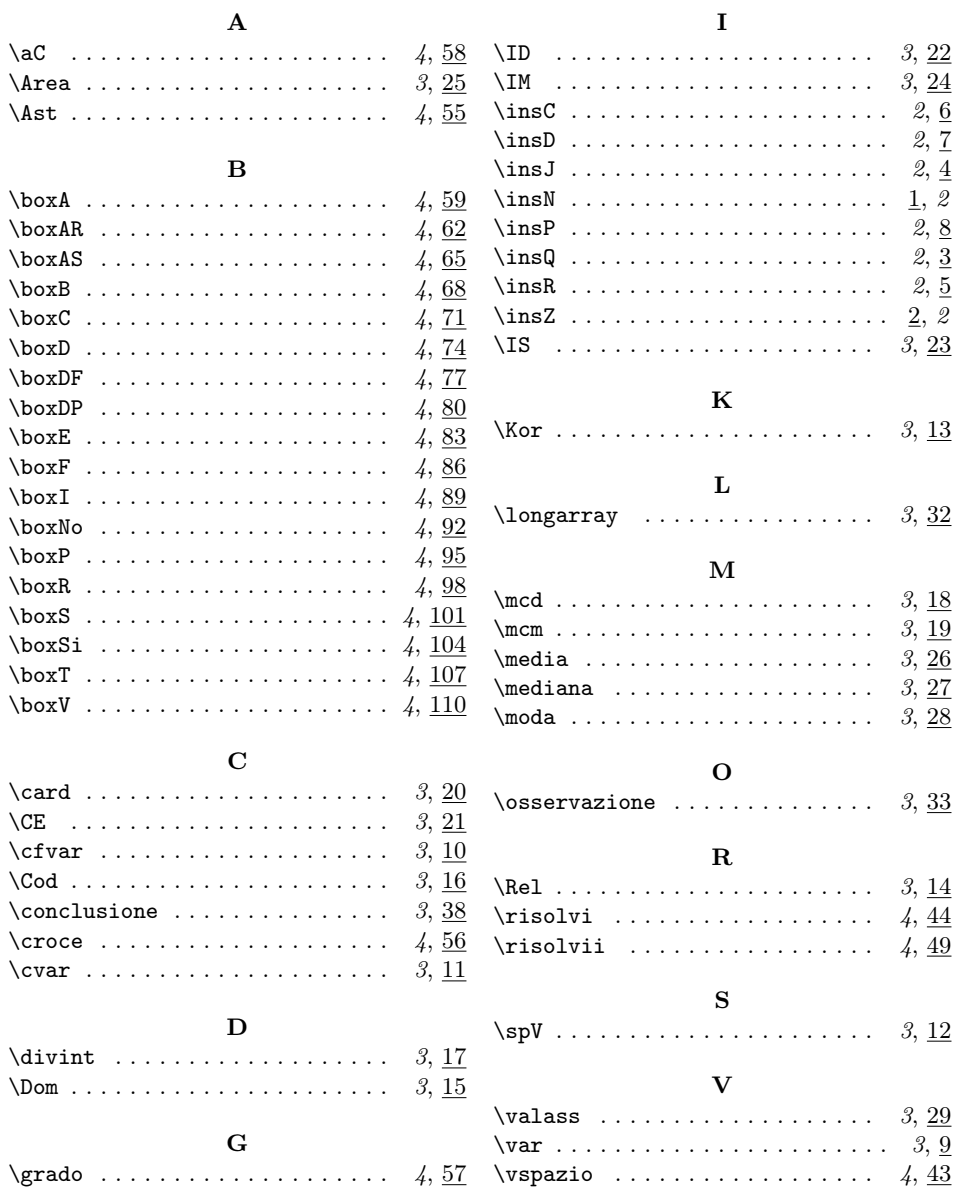

# Cronologia delle modifiche

v1.0

General: Prima versione pubblica . 1